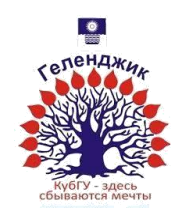

#### МИНИСТЕРСТВО ОБРАЗОВАНИЯ И НАУКИ РОССИЙСКОЙ ФЕДЕРАЦИИ филиал федерального государственного бюджетного образовательного учреждения высшего образования «КУБАНСКИЙ ГОСУДАРСТВЕННЫЙ УНИВЕРСИТЕТ» в г.Геленджике

**YTBEPK** Директор филиала ФЕВОУ ВПО «Кубанский роударственный университет» B r. С. Маслова 2015 г.

## **Рабочая программа по дисциплине**

# **ОРГАНИЗАЦИЯ ДЕЯТЕЛЬНОСТИ ОПЕРАТОРА**

Специальности 09.02.03 Программирование в компьютерных системах среднего профессионального образования

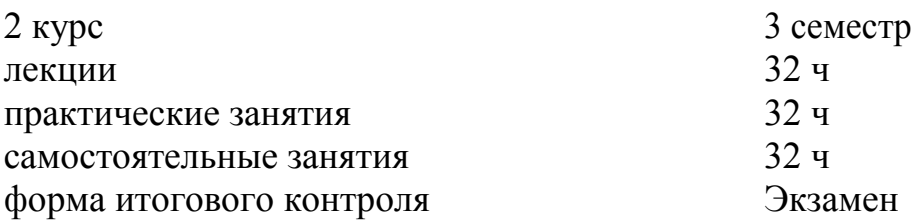

2015

Рабочая программа учебной дисциплины разработана на основе Федерального государственного образовательного стандарта (далее – ФГОС) по специальности (специальностям) среднего профессионального образования (далее СПО) 09.02.03 Программирование в компьютерных системах

Рецензент (-ы): \_\_\_\_\_\_\_\_\_\_\_\_\_\_\_\_\_\_\_\_\_\_\_\_\_

Составитель-преподаватель \_\_\_\_\_\_\_\_\_\_\_\_\_\_\_\_\_\_\_\_\_\_ Л.А. Благова

Рабочая программа рассмотрена и утверждена на заседании цикловой комиссии профессиональных дисциплин программирования и компьютерных систем

CHARLES AND УТВЕРЖДАЮ **Филиала ФЕБОУ ВПО** Директор филиала ФЕБОУ ВПО<br>«Куранский Хосударстванный университет» Househo (1997)  $\mathcal{L}$  $\frac{1}{\sqrt{3}}$  $\sqrt{\alpha}$  2015 г.

# СОДЕРЖАНИЕ

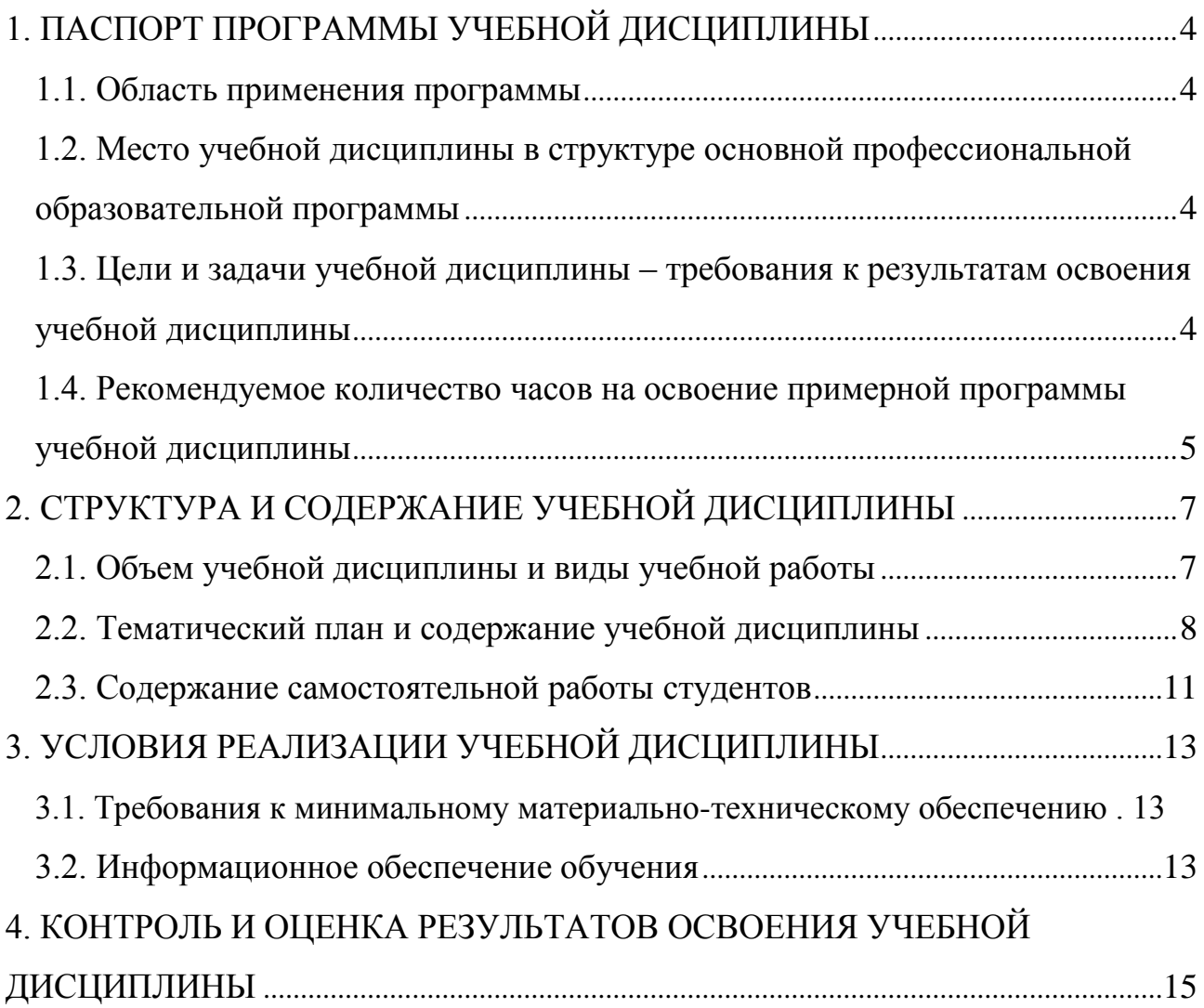

## **1. ПАСПОРТ ПРОГРАММЫ УЧЕБНОЙ ДИСЦИПЛИНЫ**

#### **МДК.04.01 «Организация деятельности техника (оператора)»**

#### **1.1. Область применения программы**

Программа учебной дисциплины является частью основной профессиональной образовательной программы в соответствии с ФГОС по специальности 09.02.03 «Программирование в компьютерных системах».

#### **1.2. Место учебной дисциплины в структуре основной профессиональной образовательной программы**

Дисциплины, на которых базируется данная дисциплина: ПД.02 Информатика и ИКТ, ПД.01 Математика, ПД.03 Физика.

Дисциплины, для которых данная дисциплина является предшествующей: ОП.05 Основы программирования, ОП.08 Теория алгоритмов.

### **1.3. Цели и задачи учебной дисциплины – требования к результатам освоения учебной дисциплины Целью изучения курса «Организация деятельности оператора**

**(оператора)»** является получение навыков работы с программами офисного приложения; использования инструментальных средств обработки информации; работы с документацией; архивации данных; работы в локальных и глобальных сетях.

Методика изучения курса предполагает использование таких форм проведения занятий, как лекции, семинары, самостоятельное изучение ряда вопросов, глубокое и творческое исследование отдельной темы, отраженной в реферативной работе. Итоговой формой контроля знаний студентов является экзамен.

Изучение дисциплины обеспечивает формирование у студентов следующих компетенций:

Общие компетенции:

ОК 1. Понимать сущность и социальную значимость своей будущей профессии, проявлять к ней устойчивый интерес.

ОК 2. Организовывать собственную деятельность, выбирать типовые методы и способы выполнения профессиональных задач, оценивать их эффективность и качество.

ОК 3. Принимать решения в стандартных и нестандартных ситуациях и нести за них ответственность.

ОК 4. Осуществлять поиск и использование информации, необходимой для эффективного выполнения профессиональных задач, профессионального и личностного развития.

ОК 5. Владеть информационной культурой, анализировать и оценивать информацию с использованием информационно-коммуникационных технологий.

ОК 9. Ориентироваться в условиях частой смены технологий в профессиональной деятельности.

В результате освоения дисциплины обучающийся должен **уметь**:

- подготавливать к работе вычислительную технику;
- производить настройки ОС и работать в ней;
- работать в различных программах-архиваторах;
- вводить, редактировать, форматировать, и печатать текст в текстовом редакторе;
- сканировать текстовую и графическую информацию;
- вводить, редактировать, форматировать и распечатывать данные в электронных таблицах;
- пользоваться электронной почтой;
- создавать и редактировать и форматировать графические объекты;
- использовать антивирусные программы;
- применять средства защиты информации; работать с мультимедийными обучающими программами;
- пользоваться диагностическими программами;
- осуществлять все операции с файлами и папками по локальной сети;
- работать в сети Internet

В результате освоения дисциплины обучающийся должен **знать**:

- назначение профессии оператор ЭВМ и должностные инструкции;
- Основные правила техники безопасности и санитарно-гигиенические правила;
- понятие информационного процесса;
- состав и назначение основных и периферийный устройств компьютера;
- основные понятия об операционных системах и программах-оболочках;
- понятие архивация и разархивация данных;
- назначение и основные возможности текстовых редакторов;
- назначение и основные возможности компьютерной презентации;
- назначение и основные возможности электронных таблиц;
- представление об электронной почте.

#### **1.4. Рекомендуемое количество часов на освоение примерной программы учебной дисциплины**

Максимальная учебная нагрузка обучающегося 96 часа, в том числе: обязательная аудиторная учебная нагрузка обучающегося 64 часов; самостоятельная работа обучающегося 32 часов.

# **2. СТРУКТУРА И СОДЕРЖАНИЕ УЧЕБНОЙ ДИСЦИПЛИНЫ**

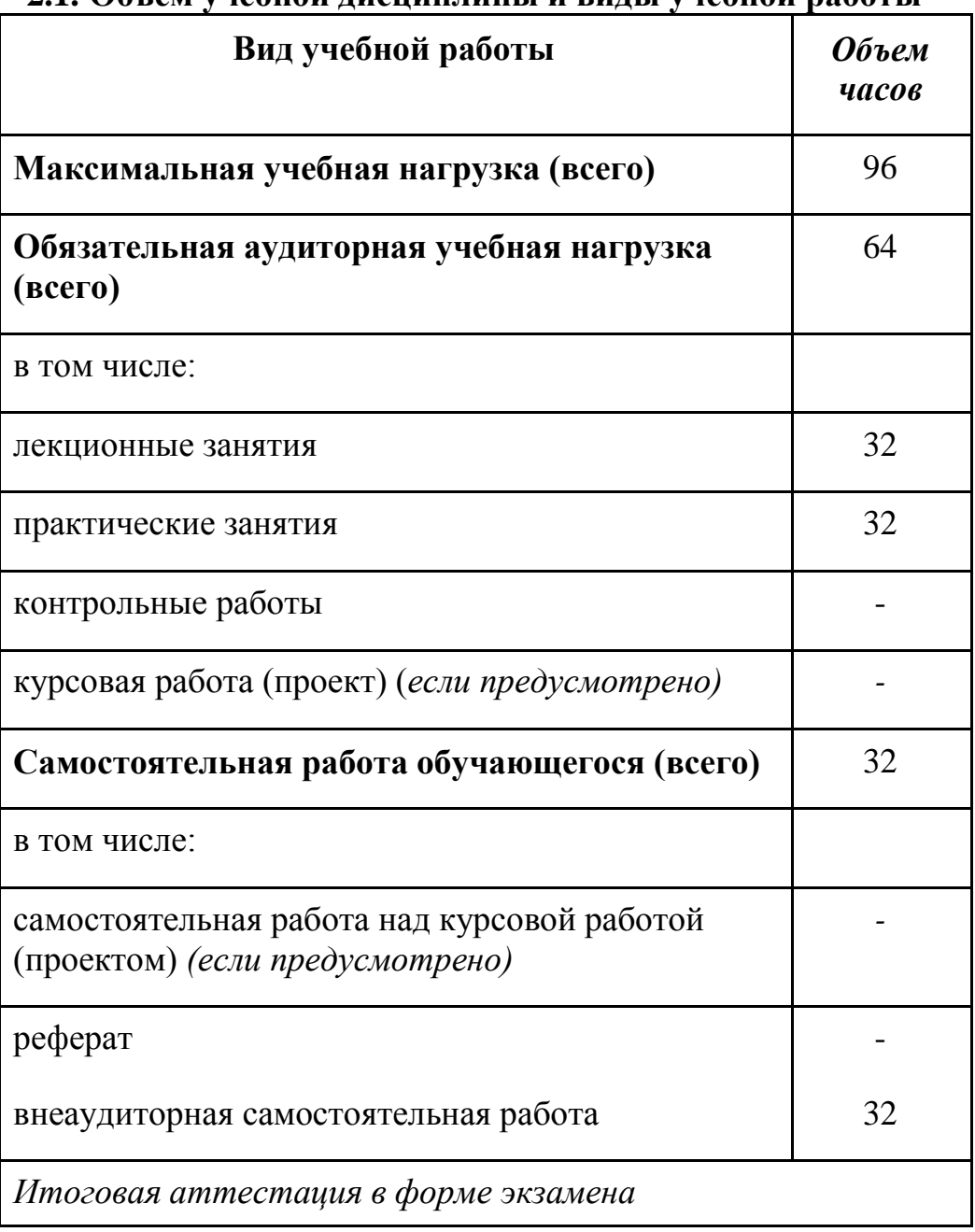

#### **2.1. Объем учебной дисциплины и виды учебной работы**

# **2.2. Тематический план и содержание учебной дисциплины Организация деятельности техника (оператора)**

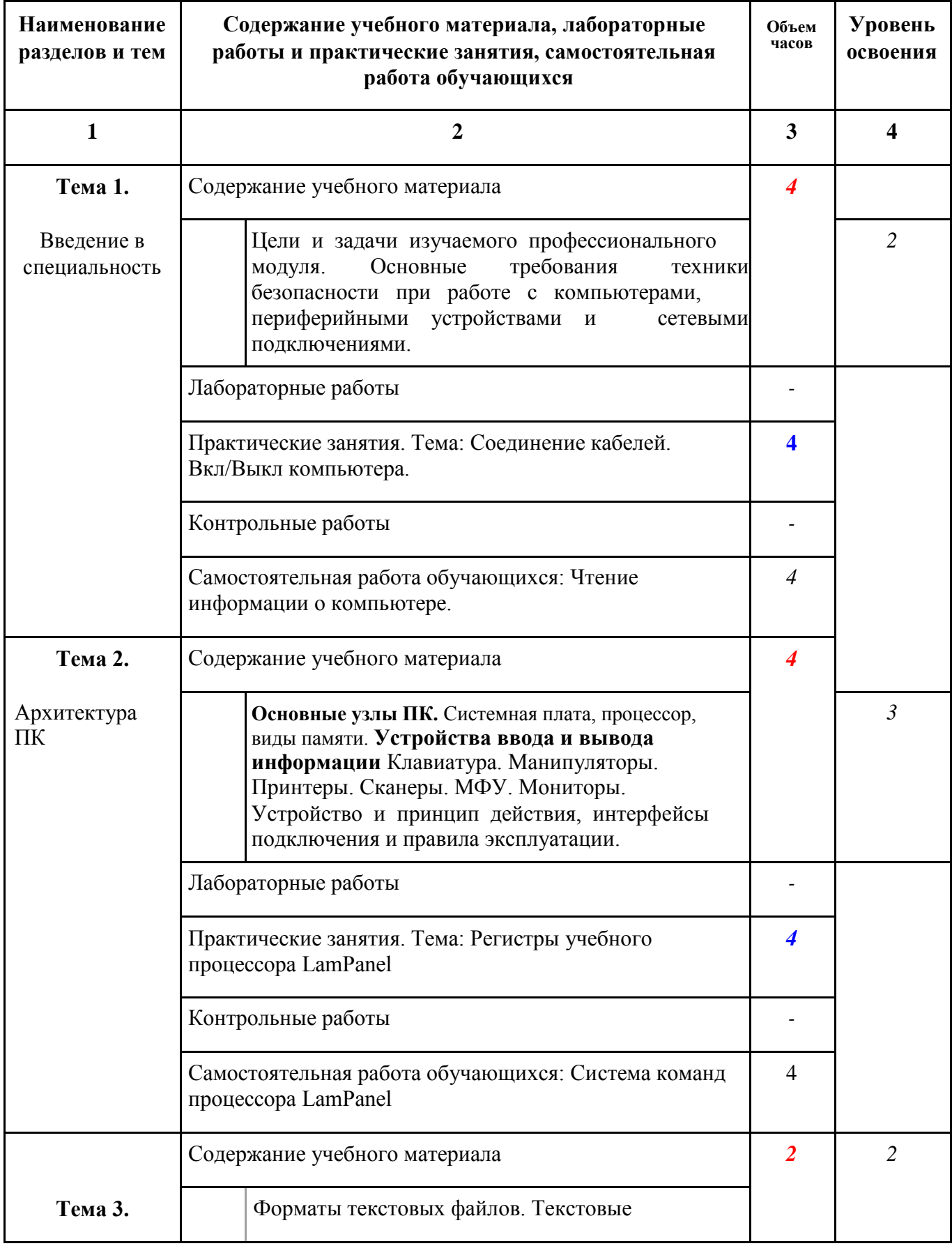

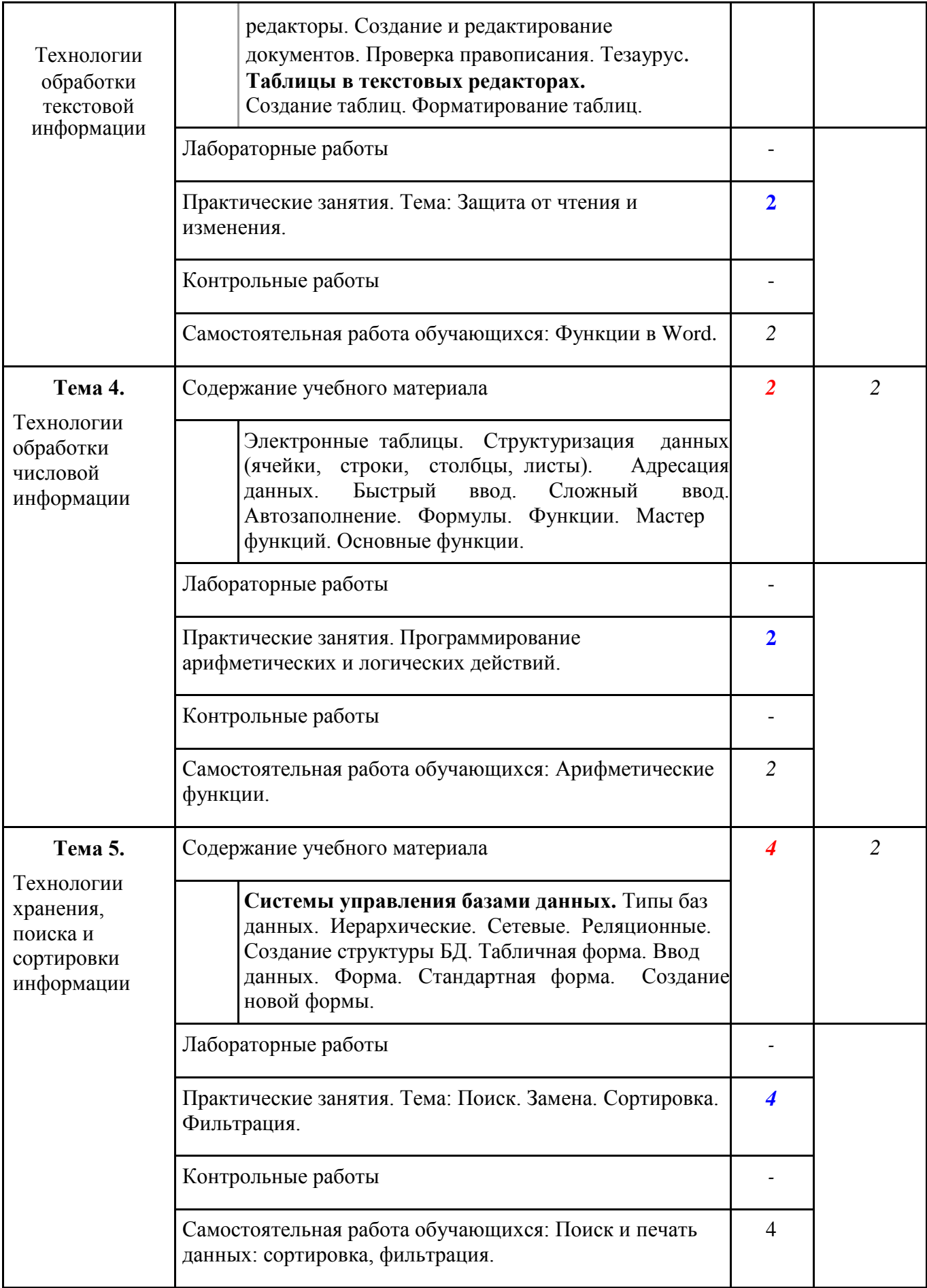

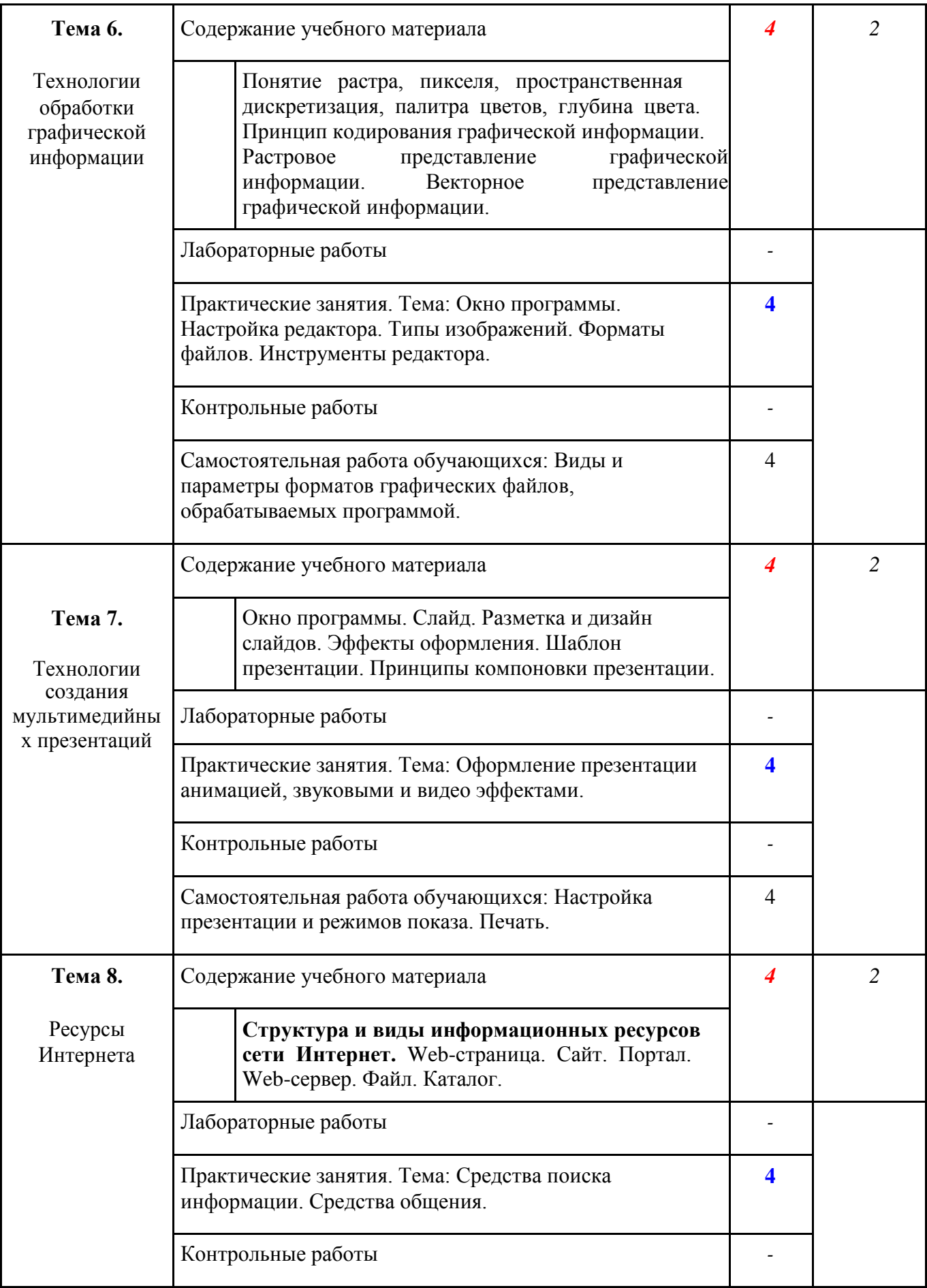

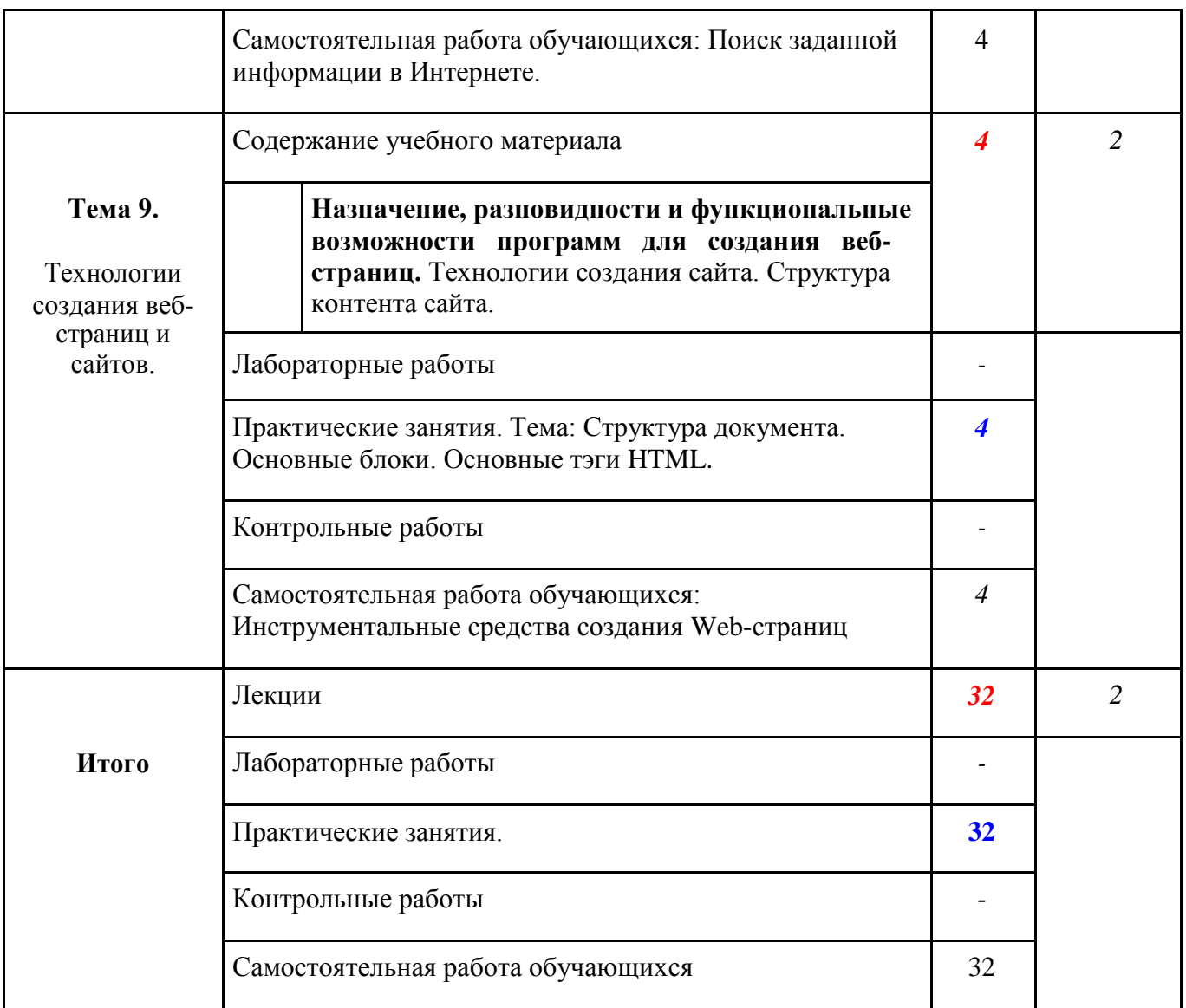

#### **2.3. Содержание самостоятельной работы студентов**

Внеаудиторная самостоятельная работа студентов включает:

- проработку учебного материала (по конспектам лекций, учебной и дополнительной литературе, интернет-ресурсам) и подготовку к практическим занятиям;

- поиск и обзор научных публикаций и электронных источников информации по вопросам дисциплины;

- выполнение домашних заданий;

Самостоятельная работа носит систематический характер. Ее результаты контролируются преподавателем на практических занятиях и учитываются при аттестации студента.

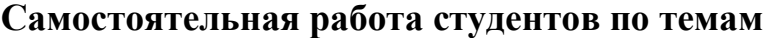

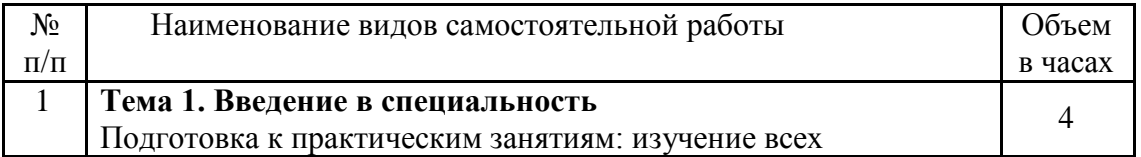

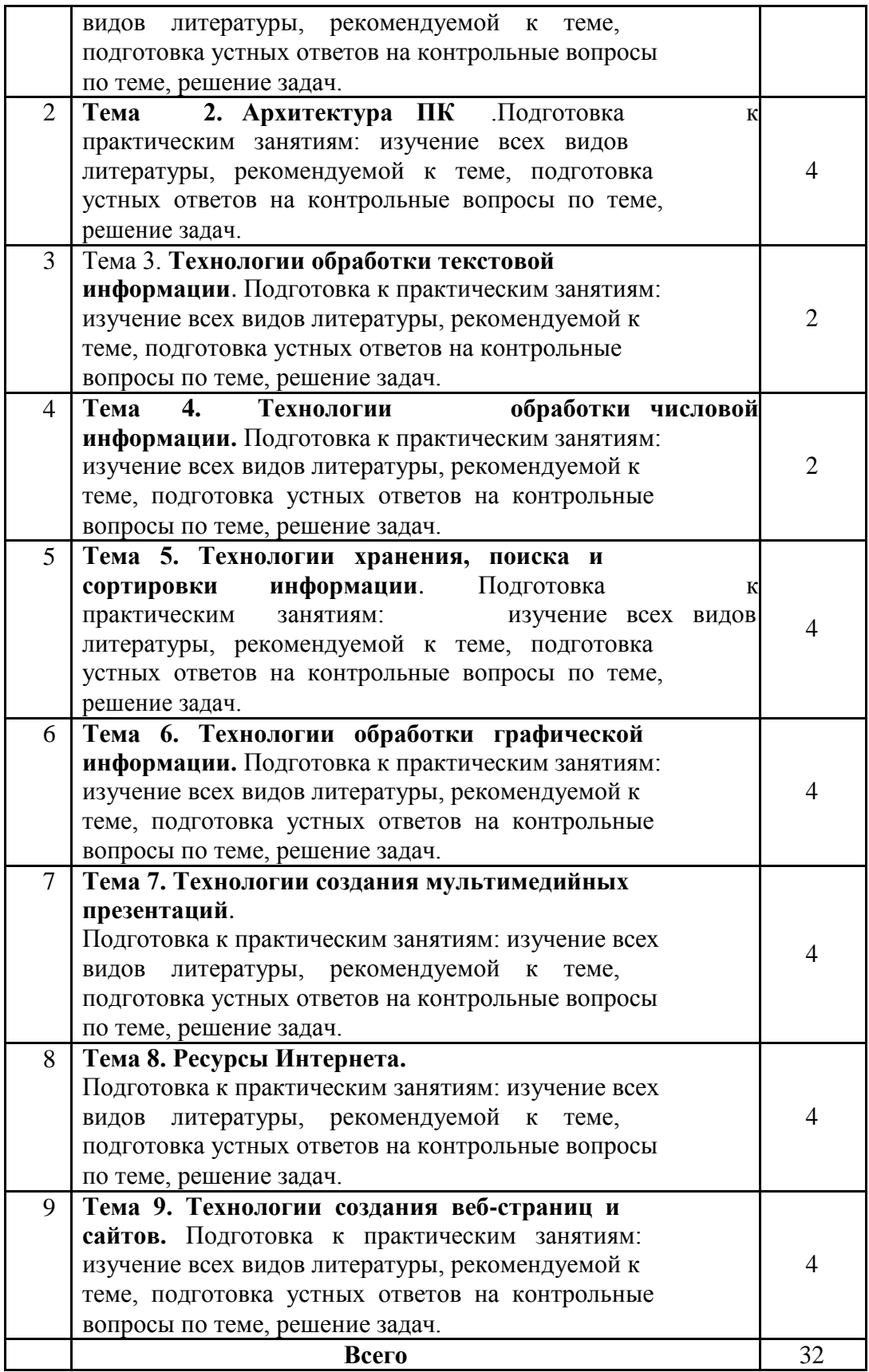

## **3. УСЛОВИЯ РЕАЛИЗАЦИИ УЧЕБНОЙ ДИСЦИПЛИНЫ**

#### **3.1. Требования к минимальному материально-техническому обеспечению**

Реализация учебной дисциплины требует наличия учебного кабинета

Технические средства обучения: компьютеры, проектор, локальная сеть, интернет, электронная доска.

#### **3.2. Информационное обеспечение обучения**

#### **Перечень рекомендуемых учебных изданий, Интернетресурсов Основные источники:**

1. Гвоздева В.А. Введение в специальность программиста: учебник для студентов СПО. - М.: Форум, 2014. - 256с.

2. Гвоздева В.А. Введение в специальность программиста: учебник для студентов СПО. - М.: Форум, 2011. - 207с. .

3. Михеева Е.В. Информатика: учебник для студентов СПО.- М.: Академия, 2012. - 366с.

4. Гаврилов, М.В. Информатика и информационные технологии: учебник для СПО / М.В. Гаврилов, В.А. Климов.- М.: Юрайт,2015.- 383 с.

#### **Дополнительные источники:**

1. Михеева Е.В. Информатика: учебник для студентов СПО.- М.: Академия, 2011. - 345с.

2. Михеева Е.В. Информатика: учебник для студентов СПО.- М.: Академия, 2010. - 346с.

#### **Периодические издания:**

1. Информатика в школе. URL: http://elibrary.ru/title\_about.asp?id=27800.

2. Информатика и и образование. URL:

http://elibrary.ru/title\_about.asp?id=8739

- 3. Наука и школа. URL: http://elibrary.ru/issues.asp?id=8903.
- 4. Прикладная информатика

#### **Ресурсы сети Internet**

- 1. ЭБС «Университетская библиотека ONLINE» [http://biblioclub.ru](http://clck.yandex.ru/redir/dv/*data=url%3Dhttp%253A%252F%252Fbiblioclub.ru%26ts%3D1452774346%26uid%3D6613652831449044883&sign=aebe7cdb131e58458bba355074a7a262&keyno=1)
- 2. ЭБС Издательства «Лань» [http://e.lanbook.com](http://clck.yandex.ru/redir/dv/*data=url%3Dhttp%253A%252F%252Fe.lanbook.com%26ts%3D1452774346%26uid%3D6613652831449044883&sign=f2c7d910de348fe94efee8988b43283b&keyno=1)
- 3. ЭБС «BOOK.ru» [http://www.book.ru/](http://clck.yandex.ru/redir/dv/*data=url%3Dhttp%253A%252F%252Fwww.book.ru%252F%26ts%3D1452774346%26uid%3D6613652831449044883&sign=90a3fd3ba52d22d7fb872adaae5cb047&keyno=1)

#### **Программное обеспечение**

- 1. Microsoft Office Word
- 2. Microsoft Office Excel
- 3. Microsoft Office PowerPoint
- 4. Microsoft Office Access
- 5. Учебный компьютер LamPanel
- 6. Файл менеджер FreeCommander
- 7. Браузер Mozilla FireFox

#### **4. КОНТРОЛЬ И ОЦЕНКА РЕЗУЛЬТАТОВ ОСВОЕНИЯ УЧЕБНОЙ ДИСЦИПЛИНЫ**

Контроль и оценка результатов освоения учебной дисциплины осуществляется преподавателем в процессе проведения практических занятий и лабораторных работ, тестирования, а также выполнения обучающимися индивидуальных заданий, проектов, исследований.

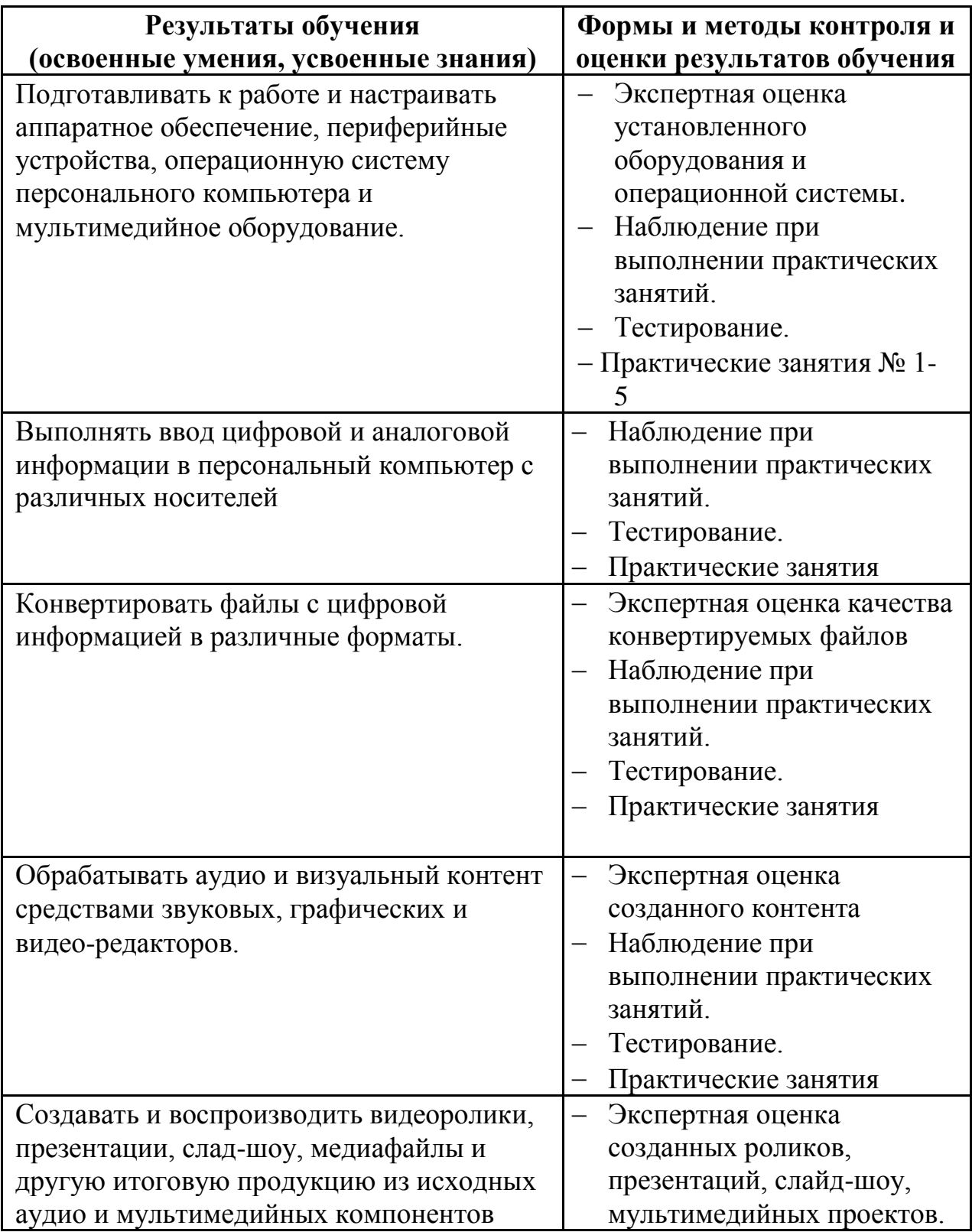

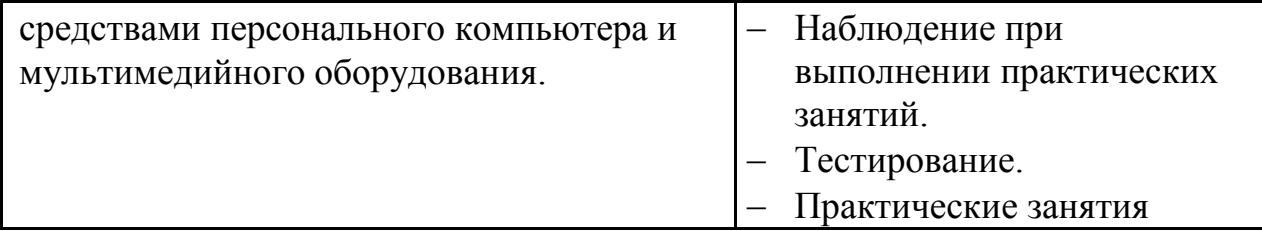

#### **Разработчики:**

Филиал ФГБОУ ВО

«Кубанский государственный университет» в г. Геленджике преподаватель\_\_\_ \_\_\_\_\_**Благова Л.А.**

(место работы) (занимаемая должность) (инициалы, фамилия)

### **Эксперты:**

(место работы) (занимаемая должность) (инициалы, фамилия)

\_\_\_\_\_\_\_\_\_\_\_\_\_\_\_\_\_\_\_\_ \_\_\_\_\_\_\_\_\_\_\_\_\_\_\_\_\_\_\_ \_\_\_\_\_\_\_\_\_\_\_\_\_\_\_\_\_\_\_\_\_\_\_\_\_

\_\_\_\_\_\_\_\_\_\_\_\_\_\_\_\_\_\_\_\_ \_\_\_\_\_\_\_\_\_\_\_\_\_\_\_\_\_\_\_ \_\_\_\_\_\_\_\_\_\_\_\_\_\_\_\_\_\_\_\_\_\_\_\_\_

(место работы) (занимаемая должность) (инициалы, фамилия)